Superintendência de Gestão Ambiental da Universidade de São Paulo

### Guia para realização de webinário

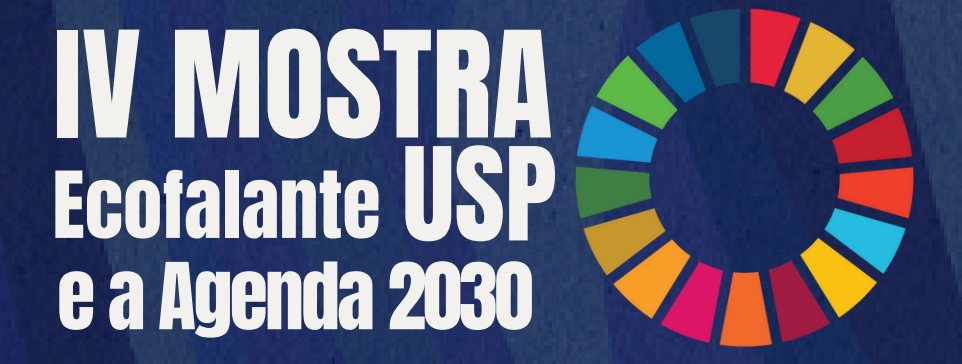

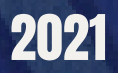

## Sumário

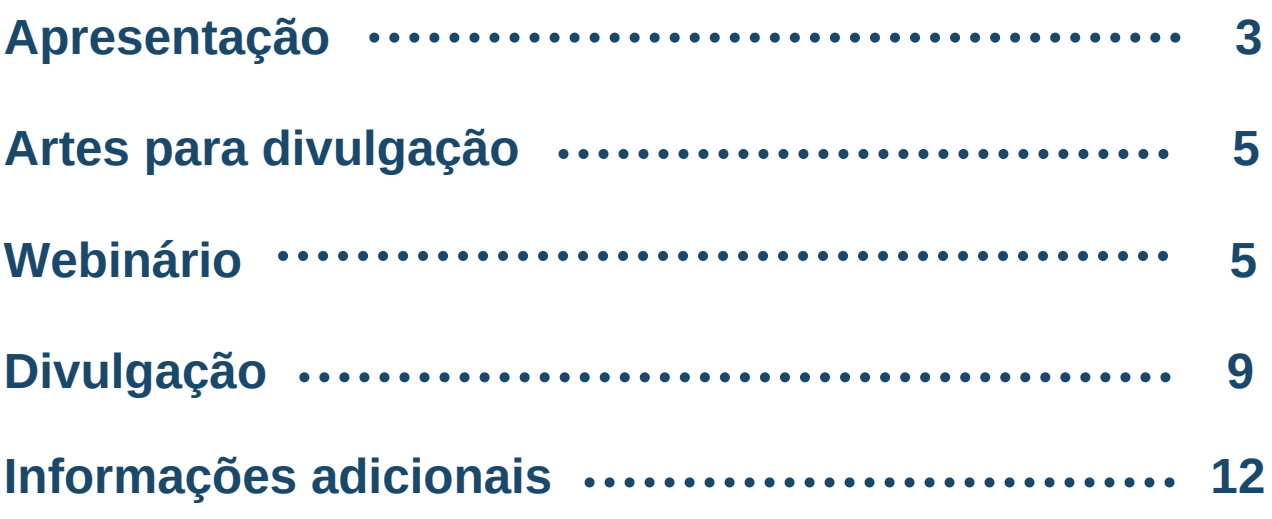

### Apresentação

Em dezembro de 2018 foi firmado o Acordo de Cooperação Técnico Educacional entre a Ecofalante e a Universidade de São Paulo, via Superintendência de Gestão Ambiental (SGA/USP) e no interesse da Pró-Reitoria de Cultura e Extensão Universitária (PRCEU/USP).

Como parte do acordo destacam-se as atividades da Mostra Ecofalante USP e a Agenda 2030, evento que procura estimular a reflexão sobre os 17 Objetivos de Desenvolvimento Sustentável da Agenda 2030 (figura 1), um plano de ação definido pela Organização das Nações Unidas e adotado por seus 193 Estados-Membros. O objetivo da Mostra é difundir conhecimentos por meio da veiculação de conteúdos audiovisuais disponibilizadas pela Ecofalante. Para tanto, estimula-se a realização de debates, webinários e atividades educativas envolvendo a Universidade e as comunidades em temas sobre a sustentabilidade ambiental, social e econômica, reforçando na sociedade o comprometimento da universidade pública de qualidade.

Em 2021, o evento compõe a programação da 10ª Mostra Ecofalante de Cinema, o mais importante evento audiovisual sul-americano dedicado às temáticas socioambientais.

#### Figura 1

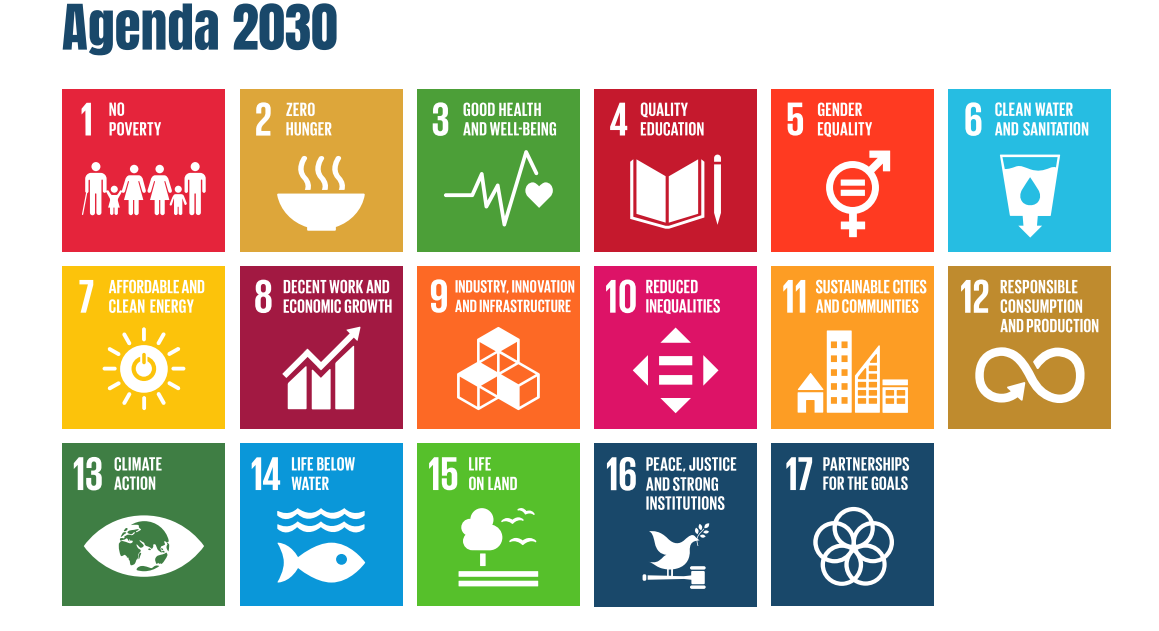

## Apresentação

Este ano, 2021, em parceria com diversos departamentos, grupos de pesquisa e comissões de extensão da USP realiza-se a IV Mostra Ecofalante USP e a Agenda 2030 (figura 2).

Em nome da SGA/USP agradecemos à todos(as) os(as) parceiros(as) pela disposição e organização dos diversos webinários que compõem a programação da IV Mostra.

A seguir, apresentaremos informações que orientam a divulgação e realização das atividades.

#### Figura 2

Logo da IV Mostra Ecofalante USP e a Agenda 2030

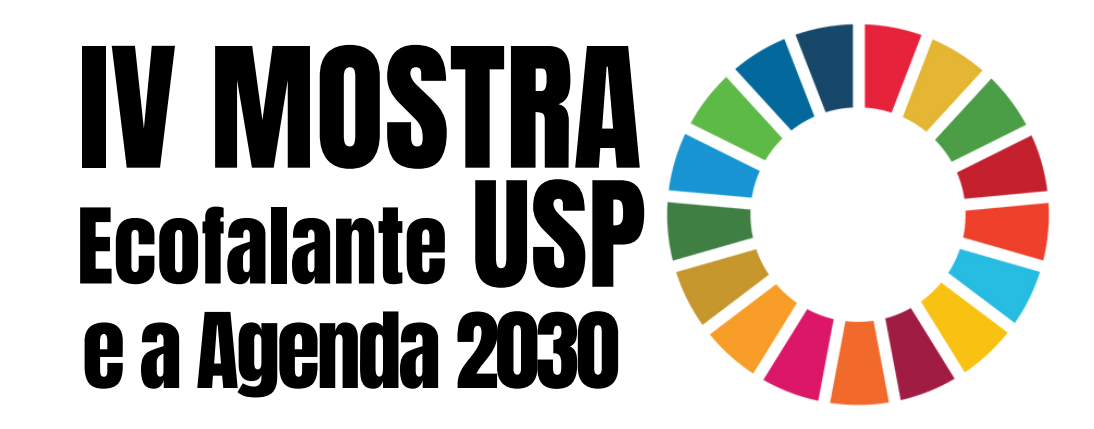

Nesta seção você encontrará a arte que será utilizada para a divulgação geral da IV Mostra (Arte 1) e a arte (editável) específica para divulgação de seu webinário (Arte 2 e 3).

Disponibilizamos as artes a serem editadas por um link do Canva. Ao acessar o link é possível inserir título, horário, data, filmes e debatedores(as). Após a edição, você poderá baixar cada imagem separadamente em diferentes formatos de arquivo (PNG, JPG).

Atente-se sempre para a disposição dos elementos visuais e fontes utilizadas. Deve-se evitar a alteração de tamanhos e fontes. Após a edição, as artes devem ser encaminhadas por e-mail (ecofalanteusp@usp.br) para análise e aprovação.

### Arte 1 Divulgação geral da IV Mostra

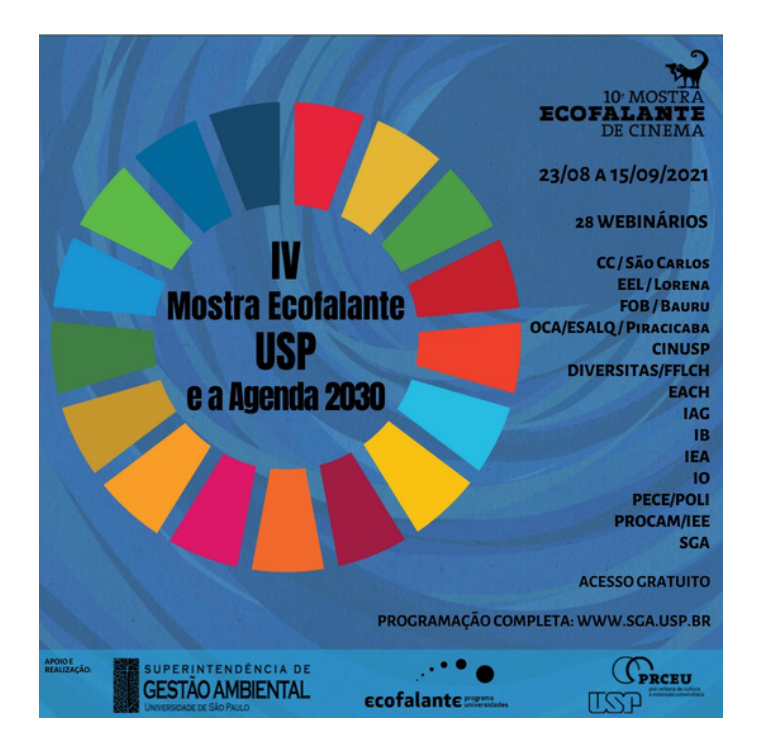

A arte com a programação completa da Mostra encontra-se no drive: https://drive.google.com/drive/folders/1gJ8OyiDQ798e7dTOYlflEd-XZQZJ3M-a

#### Arte 2 Divulgação do Webinário

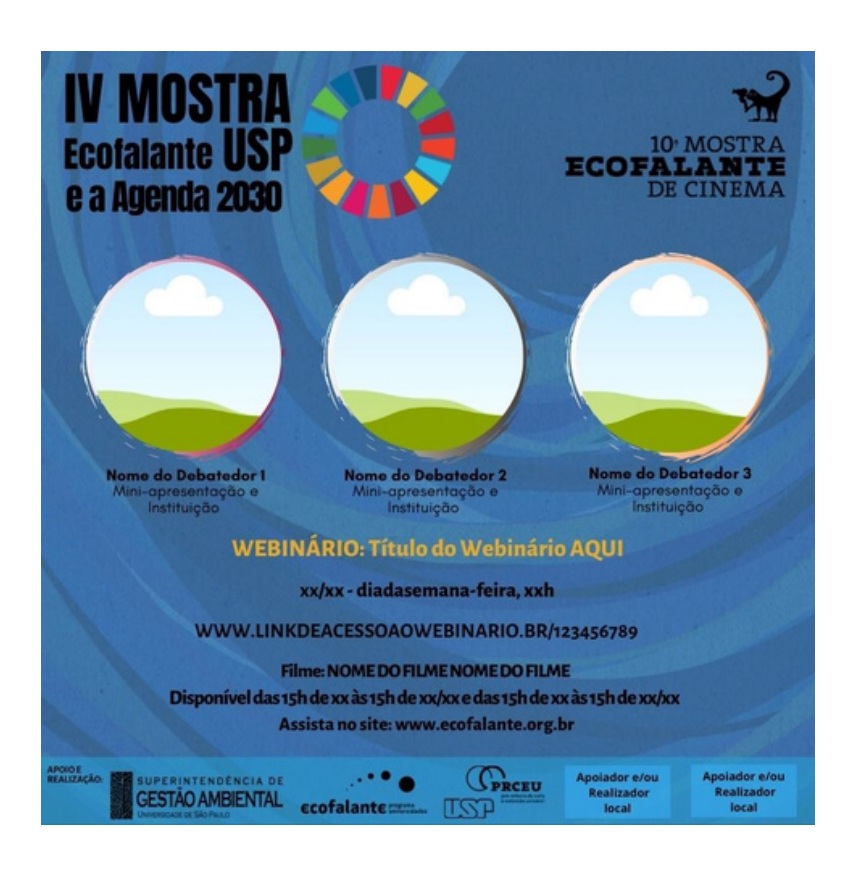

**Link para edição:** https://www.canva.com/design/DAEms1B271I/F6cfpuGErvG29b9a\_CdLw/edit

Ao acessar a imagem, clicar em "Duplicar a página" e **editar a página que foi duplicada**. Deixar a imagem-base ("Página 1") apenas como modelo, sem edição.

**Debatedores(as):** para inserir as fotos clique em "Uploads" (canto esquerdo da tela) e faça o upload das fotos. Após essa etapa, é só clicar nas imagens e inseri-las em cada um dos círculos. Caso seu webinário conte com apenas duas pessoas, exclua um dos círculos e centralize os itens. Caso conte com mais pessoas, copie um dos círculos, redimensione as imagens a as disponha em linha.

### Arte 2 Divulgação do Webinário

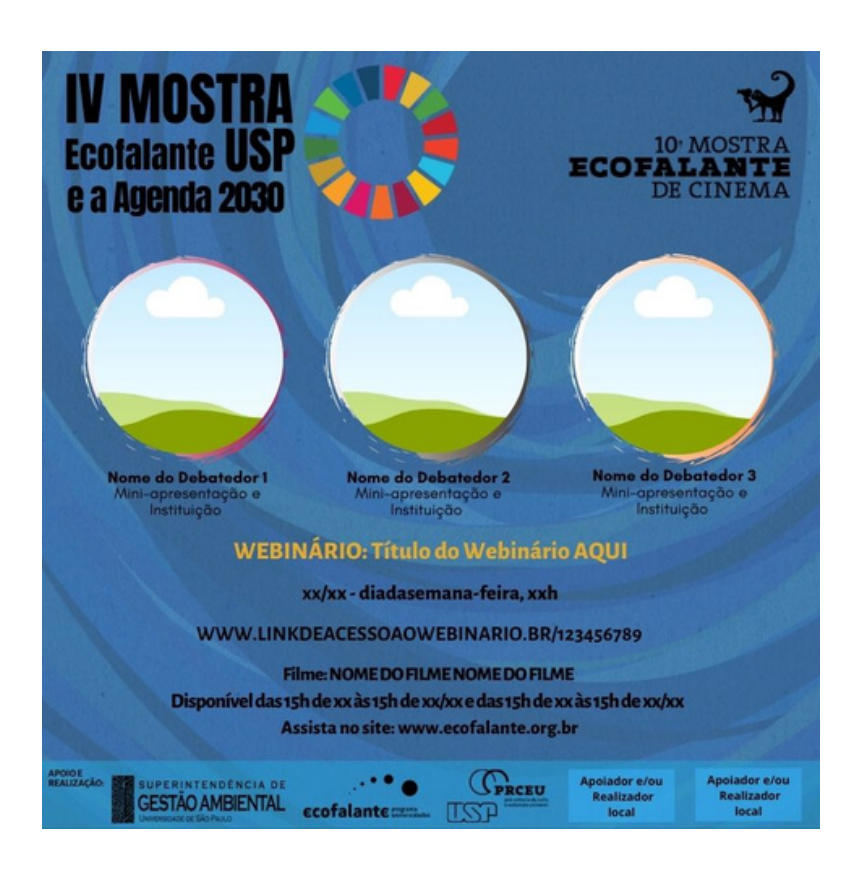

**Texto:** as informações devem ser editadas conforme as indicações da própria imagem. Não alterar cores, tamanhos e fonte.

**Logos:** para adicionar os logos de sua instituição faça o "Upload" dos arquivos (em preto) e insira-os no local indicado "Apoiador e/ou realizador local". Atentese ao espaçamento entre eles. Caso queira inserir mais de dois logos, redimensione os logos da Superintendência, Ecofalante e PRCEU e adicione em seguida os logos de sua instituição.

Após a edição clique em "Baixar", selecione o formato de arquivo (recomendamos PNG), selecione a página em que está a arte que você editou e conclua o download. O formato desse template pode ser utilizado em divulgação via WhatsApp, Facebook, Instagram, e-mail, entre outros.

#### Arte 3

### Capa para transmissão do YouTube

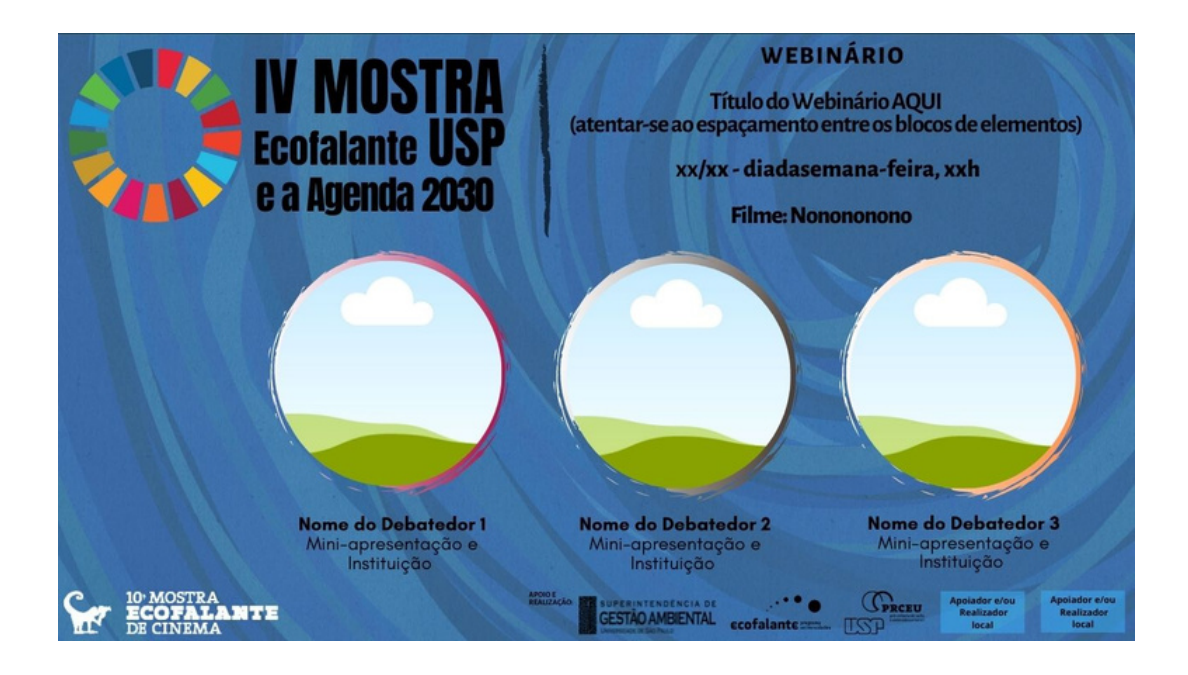

#### **Link para edição:**

https://www.canva.com/design/DAEmswno1is/sPoCtn4QLFwYt9s5rM9m1w/edit

Ao acessar a imagem, clicar em "Duplicar a página" e **editar a página que foi duplicada**. Deixar a imagem-base ("Página 1") apenas como modelo, sem edição.

Siga os mesmos passos indicados para a "Arte 2".

Após a edição clique em "Baixar", selecione o formato de arquivo (recomendamos PNG), selecione a página em que está a arte que você editou e conclua o download. O formato desse template deve ser utilizado como capa da transmissão do YouTube.

# Divulgação

A divulgação da Mostra e webinários será realizada da seguinte forma:

### 1. SGA-USP:

A Superintendência fará a divulgação da programação geral da IV Mostra e de cada webinário via site da SGA (www.sga.usp.br), redes sociais e imprensa (Jornal da USP e Rádio USP).

A programação completa da IV Mostra ficará disponível no site da SGA (sga.usp.br), que será constantemente atualizado.

### 2. Organizador(a) local:

Recomendamos que as comissões organizadoras locais também realizem a divulgação específica do evento local acompanhado de menções à programação geral da IV Mostra.

Para isso, sugere-se a utilização de *mailing lists*, redes sociais, sites e órgãos de imprensa variados.

### Webinário

A seguir preparamos um *script* a ser seguido no dia do webinário. Esses itens são para orientação, sabemos que as coisas irão ocorrer de maneira orgânica, mas servem como linha de condução do evento.

### 1. Vinheta:

Antes de iniciar o debate, à pedido da Ecofalante, é necessário exibir a vinheta da 10ª Mostra Ecofalante de Cinema. Esta encontra-se no drive (https://drive.google.com/drive/folders/1gJ8OyiDQ798e7dTOYlflEd-XZQZJ3Ma). Faça o *download* do arquivo e, no dia do evento, compartilhe sua tela e dê *play* no vídeo.

### 2. Apresentação do evento:

Após a vinheta, pedimos que apresentem o evento, para isso preparamos um pequeno texto que pode ser lido no início:

"Bem-vindos(as) ao webinário **[TÍTULO]** realizado pela **[INSTITUIÇÃO/GRUPO DE PESQUISA]** em parceria com a Superintendência de Gestão Ambiental da USP (SGA-USP). O evento compõe a programação da IV Mostra Ecofalante USP e a Agenda 2030, fruto do Acordo Educacional entre a Universidade de São Paulo via sua Superintendência de Gestão Ambiental e a Organização da Sociedade Civil Ecofalante. Para a composição desse webinário nos baseamos no(s) seguinte(s) filme(s): **[NOME DO(S) FILME(S)]**. Afim de estimular a reflexão sobre os 17 Objetivos de Desenvolvimento Sustentável da Agenda 2030, ressaltamos os ODS abordados pelo(s) filme(s): **[NÚMERO E NOME DOS ODS]**. Convidamos todos e todas a assistirem os filmes da Mostra e acompanharem os debates. A programação completa pode ser acessada no site da SGA: www.sga.usp.br.

### 3. Apresentação dos(as) convidados(as) e debate:

Depois desta apresentação inicial, o formato do evento fica à cargo do(a) organizador(a). Sintam-se à vontade para apresentar os(as) convidados(as) e conduzir a conversa da forma que acharem pertinente.

### **Webinário**

### 4. Interações e perguntas:

Ao final da conversa, recomendamos que seja disponibilizado um tempo para interações entre convidados(as) e participantes.

### 5. Certificados:

Fica a critério da organização optar ou não pela emissão de certificados aos participantes do evento.

# Informações adicionais

#### **CONTATOS**

#### **Superintendência de Gestão Ambiental da USP**

Site: http://www.sga.usp.br/ E-mail: ecofalanteusp@usp.br Instagram: @sgausp Facebook: @uspambiental / @sgaribeiraopreto

#### **Ecofalante**

Site: https://ecofalante.org.br/ Instagram: @mostraecofalante

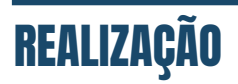

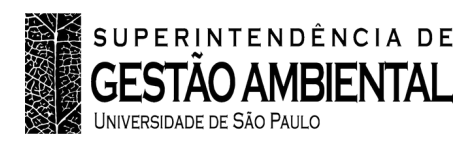

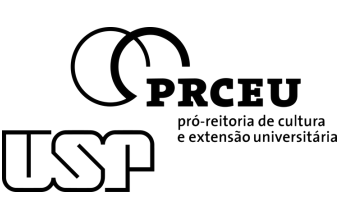

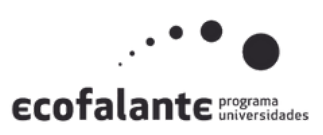

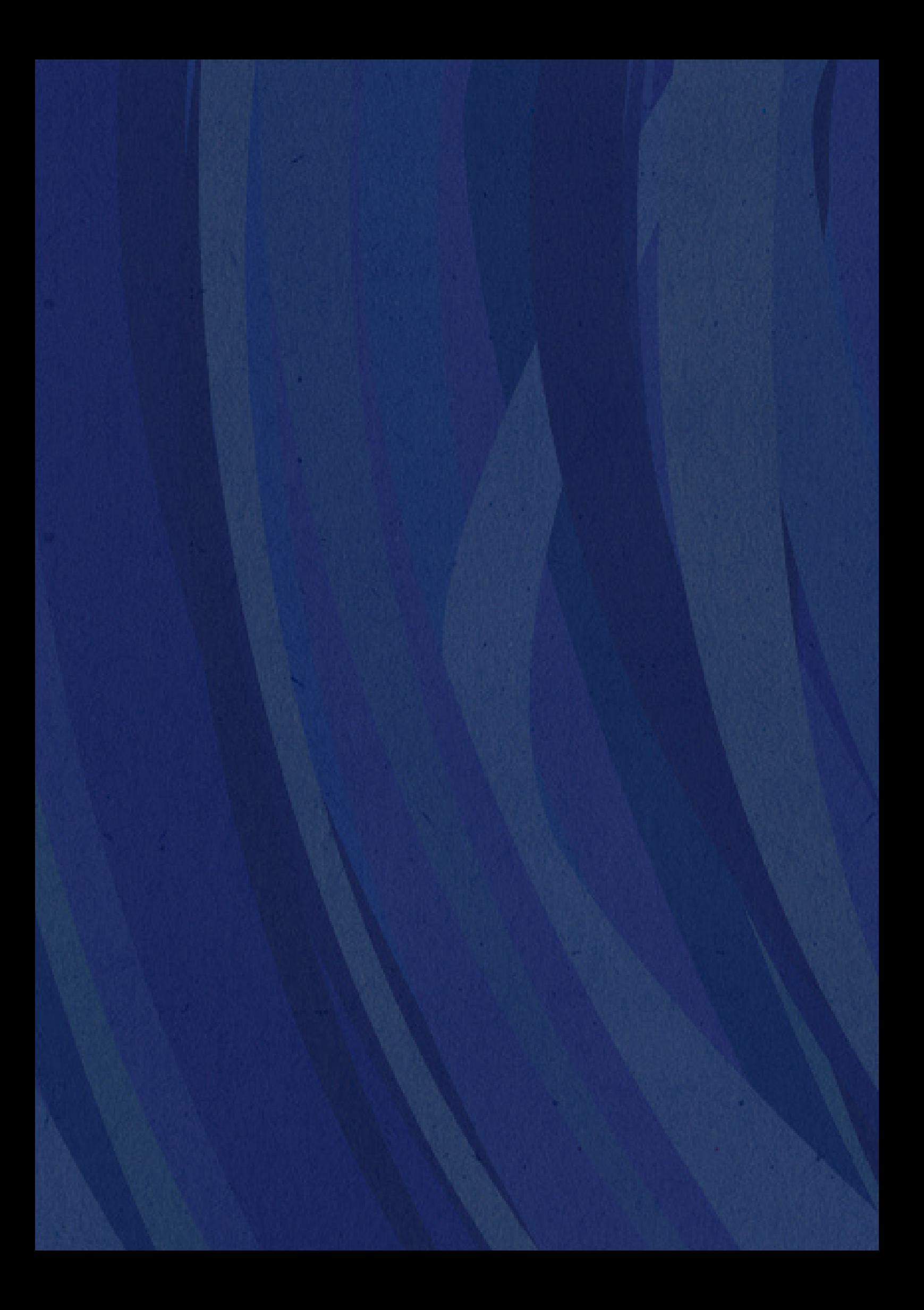